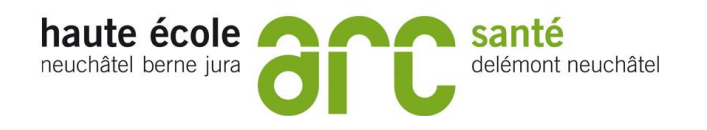

# **NORMES DE PRÉSENTATION D'UN TRAVAIL ÉCRIT**

**Aide-mémoire**

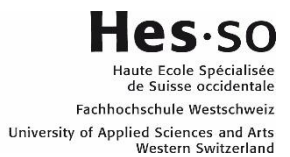

Le document ci-dessous est une synthèse et un aide-mémoire tirés des ouvrages « Normes et présentation d'un travail de recherche » (Provost et al., 2021) et Publication manual of the american psychological association. (American psychological association, 2020)

Il s'agit de normes qu'il convient de respecter pour tous les travaux écrits que les étudiants auront à rendre, y compris les validations de modules.

Par conséquent, il est demandé à l'ensemble du personnel enseignant d'exiger que les travaux écrits des étudiants respectent ces normes de présentation.

## **Mise en page**

## **Marges d'une page**

- 4 cm en haut et à gauche
- 2,5 cm à droite et en bas
- Au début de chaque partie ou chapitre : 4 cm en haut

## **Interlignes**

- Double interligne : Pour l'ensemble du texte
- Simple interligne : Notes de bas de page

Citations de plus de 40 mots (avec mise en retrait)

Références

## **Présentation typographique**

- Impression en noir et blanc
- Police de caractère : **12 points d'imprimerie**, Tahoma
- Utiliser toujours le même caractère : sobriété et uniformité dans la présentation.

## **Pour les étudiant-e-s APS**

Pour les marges, interlignes et présentation typographiques, veuillez vous référer au document « [Précisions pour la présentation des travaux écrits](https://intranet.he-arc.ch/san/_layouts/15/DocIdRedir.aspx?ID=6HW3AXZPAXMP-687-19) ».

### **Pagination**

La pagination se place au coin supérieur droit, seule (sans tiret, oblique ni parenthèse) et à 2,5 cm du haut de la page. Toutes les pages sont comptées dans la pagination, mais elles ne doivent pas être toutes paginées.

Les pages qui sont comptées, mais non paginées (le numéro de page ne doit pas apparaître) sont les suivantes : page titre, page remerciements, sommaire, première page de la table des matières, page titre et première page de chaque partie du travail, (grands chapitres ; cf. ci-dessous).

Les pages dites liminaires sont paginées en chiffres romains minuscules (iii-iii-iv), les autres doivent être paginées en chiffres arabes (1-2-3-4) : la page titre débute à "i" (non paginée). La table des matières n'est pas paginée, mais constitue la page "ii" du travail (se référer à l'appendice D de Provost et al., (2021). L'introduction constitue la page 1 du texte, en chiffre arabe, sans être paginée.

#### **Alinéas et paragraphes**

Le début d'un nouveau paragraphe est délimité par un alinéa équivalent à 1 cm à partir de la marge de gauche. Il existe toutefois des exceptions : le sommaire, la citation de plus de 40 mots et les titres et sous-titres.

Le paragraphe doit représenter une idée en soi. Quand on développe une autre idée, on change de paragraphe. Cependant, on ne fait pas un paragraphe avec une seule phrase.

#### **Notes de bas de page**

Les notes de bas de page apportent des précisions utiles à la compréhension du texte. Toute note de bas de page s'annonce par un numéro placé en indice supérieur après un mot. La numérotation redémarre à 1 sur toute nouvelle page (simple interligne, taille de 10 points). NB : Les notes de bas de page devraient être utilisées le moins possible, seulement si elles apportent une réelle plus-value.

#### **Pages liminaires**

#### **Page titre**

Pour les travaux courants (projets personnels, travaux de validation…), une page de garde est fournie par l'école et est disponible sur [intranet.](https://intranet.he-arc.ch/san/Pages/Biblio-GuidePresTravaux.aspx)

Pour le travail de bachelor, une page de garde spécifique est à utiliser en suivant le lien ci-contre : Page de garde travail de bachelor

## **Table des matières**

Donne un aperçu de la structure générale du travail. La présentation est concise et annonce uniquement les divisions importantes de l'ouvrage. Il faut indiquer le numéro de la page où la division dé bute (il ne faut pas inclure la page où elle se termine). La première page de la table des matières n'est pas paginée, mais elle est comptée (page ii).

#### **Liste des tableaux et des figures**

S'il y a plus de quatre tableaux ou figures dans le texte, il faut dresser une liste des tableaux ou de figures indépendante de la table des matières. C'est une autre table des matières spécifique qui se place immédiatement après la table des matières. Elle porte le titre : « **Liste des tableaux** » qui est centré, en gras et en haut de la page (4 cm).

#### **Corps du travail**

#### **En général**

L'importance de chaque partie doit être reflétée dans l'espace qu'elle occupe. L'introduction et la conclusion ont environ la même valeur. Chaque partie ou chapitre doivent également avoir un certain équilibre dans le nombre de pages.

Il est recommandé d'utiliser la troisième personne du singulier, le « il ou elle » (voir section Le style scientifique).

## **Introduction**

L'introduction résume de façon préliminaire la structure même de l'ouvrage, ainsi que la démarche théorique et empirique utilisée par l'auteur.

#### **Développement**

Chaque chapitre présente une idée générale en soi et est complet par luimême. Il possède une « mini-introduction » et une « mini-conclusion » (de type synthèse). La fin d'un chapitre annonce le prochain. Il en est de même pour les principales parties d'un chapitre. Les paragraphes s'enchaînent en respectant les règles de cohérence textuelle, c'est-à-dire que le texte présente un enchaînement logique des idées et qu'il y a absence de contradiction.

## **Conclusion**

Il s'agit d'indiquer si les objectifs de l'étude sont atteints. La conclusion doit mettre en évidence la valeur ou les particularités propres à l'étude réalisée. Elle peut également servir à promouvoir certains aspects de l'ouvrage jugés importants.

La conclusion doit ramasser l'essence du travail et conduire vers une ouverture, un élargissement de la perspective. Ce n'est pas la place pour l'autoévaluation, c'est-à-dire, de ressortir ce que ce travail a apporté à son auteur.

## **Références**

Lors de la lecture d'articles ou de volumes, ouvrez un fichier de références documentaires et inscrivez au fur et à mesure les références complètes. Si vous notez une phrase ou une idée : indiquez tout de suite l'auteur-e. En fait, l'idéal est de créer la liste de références au fur et à mesure de la recherche documentaire quitte à faire du « ménage » lors de la rédaction.

Le logiciel **Mendeley**© est l'outil par excellence pour les références et citations. Proposé par l'école, il est à utiliser pour tous types de travaux ou rapports.

#### **Appendice**

Supplément joint à la fin de l'ouvrage. Ce peut être un questionnaire, des résultats supplémentaires ou d'autres documents pertinents qui ont été utilisés lors du travail et qui complètent l'information contenue dans le texte. Son utilisation permet de ne pas alourdir le texte inutilement. Tout appendice est référencé dans le texte (corps du travail). Le premier appendice référencé sera nommé Appendice A, le second, Appendice B, et ainsi de suite. Chaque appendice a un titre et est paginé en chiffre arabe.

## **Rédaction**

## **Le style scientifique**

L'auteur d'un texte, d'un travail ou dossier doit se mettre à la place du lecteur qui lira le texte. Le texte scientifique doit être écrit dans un style littéraire simple avec une expression claire et précise.

Le texte scientifique devant conserver une certaine objectivité, il faut éviter d'utiliser la première personne du singulier et favoriser plutôt la troisième personne du singulier.

Il en est de même si un travail de groupe est réalisé, dans ce cas, la troisième personne du singulier sera utilisée à la place de la première personne du pluriel. Ainsi le « je » ou « nous » devraient être évités dans toute la mesure du possible.

## **Niveaux hiérarchiques et subdivision d'un texte**

Tout texte est être divisé en chapitres ou en sous chapitres. Ainsi, un texte peut être subdivisé jusqu'à 5 niveaux de titres et sous-titres (niveaux hiérarchiques). Il est suggéré de ne pas accompagner les titres de chiffres ou de lettres.

Le tableau suivant indique les règles à respecter par rapport à la manière d'écrire les différents niveaux hiérarchiques. (Provost et al., 2021, p. 31)

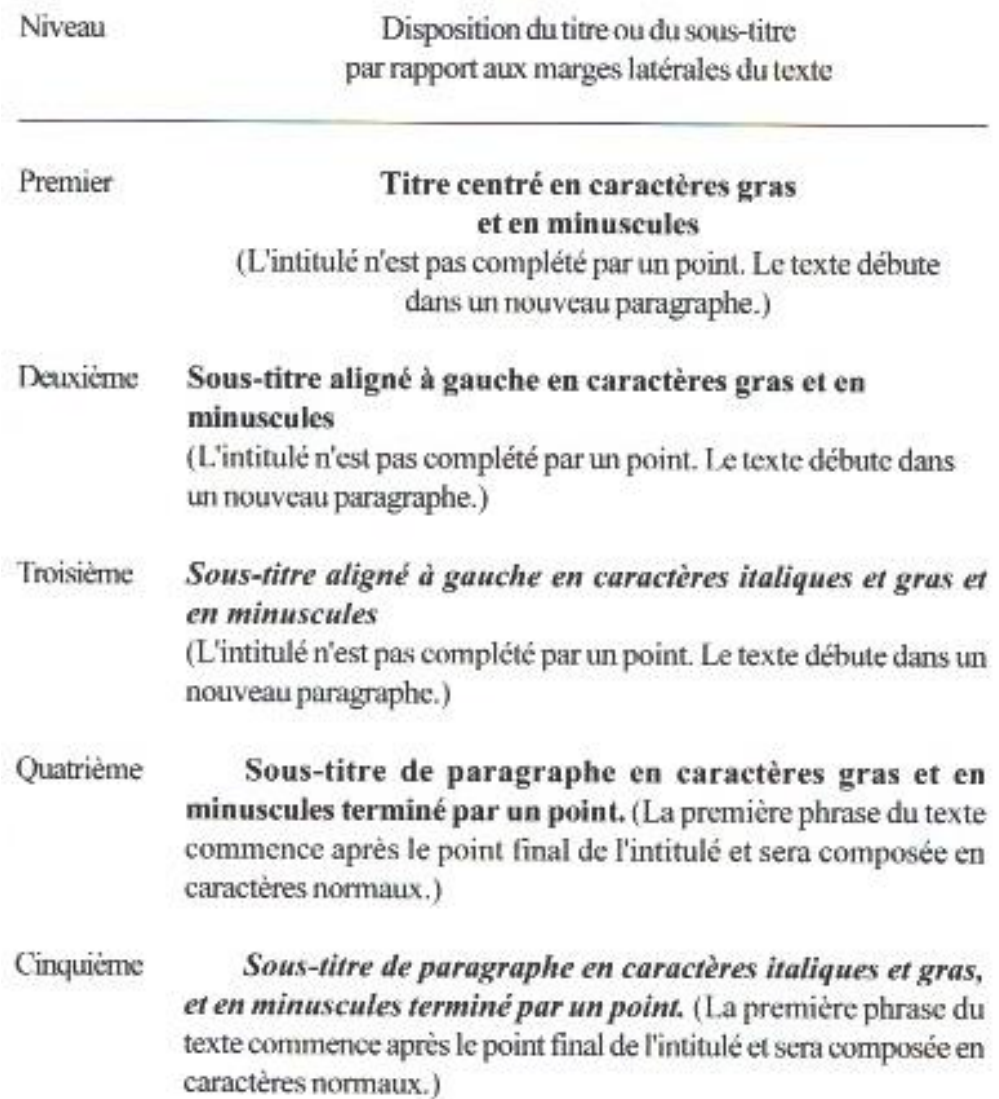

A noter que dans le cas d'un mémoire ou d'un travail long de plus de 30 pages, les grands chapitres ou parties du travail (introduction, problématique…) ne font pas partie de la hiérarchie citée plus haut, mais ils doivent apparaître seuls sur une page au centre des marges de la page et en lettre minuscule (sauf la première lettre) et en caractère gras. De plus ces pages, comme la page qui les suit, doivent être comptées, mais non paginées (le numéro de page ne doit pas apparaître).

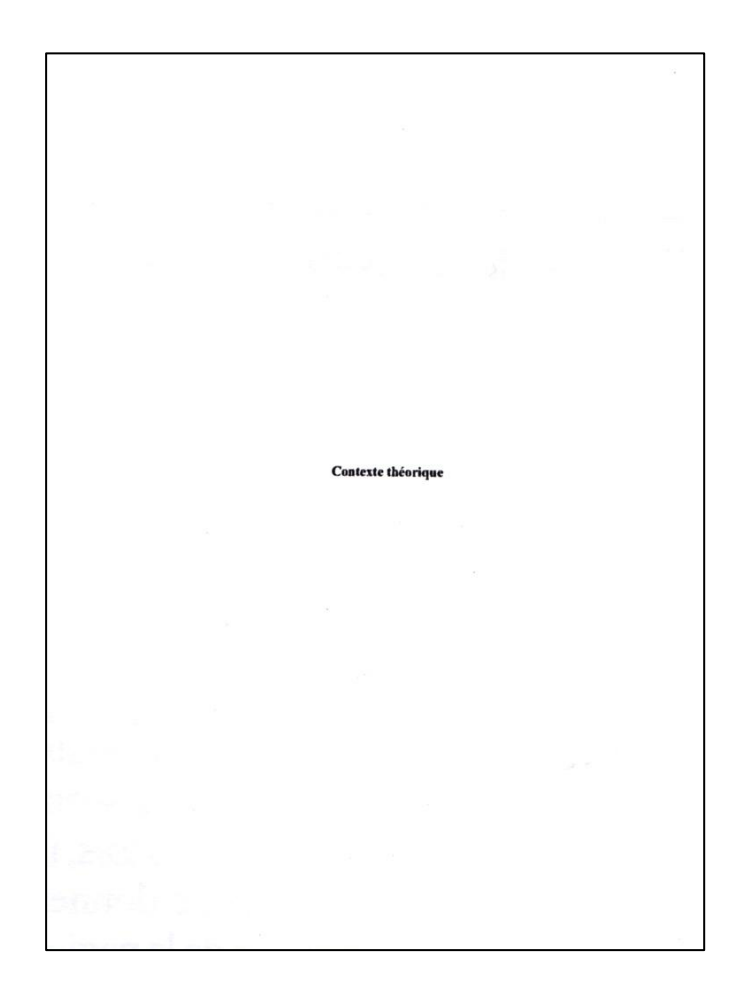

*SAN-FOR3-REF048-Guide de présentation des travaux, aide-mémoire PCO-ACU / dernière mise à jour : 15.09.2022 Attention : seuls les documents qualité diffusés sur le site intranet font foi*

## **Tableaux et figures**

Un tableau n'apparaît pas sur une page avant d'avoir été mentionné dans le texte. Un tableau doit en outre être numéroté et porter un titre. Celui-ci doit être bref et explicite. Le titre du tableau se place sous la numérotation (interligne 2), il doit être centré, mis en minuscule et en italique. Le numéro du tableau doit être écrit en caractère gras et centré (cf ci-dessous).

Dans un travail, un dossier ou un mémoire qui contiennent plus de quatre tableaux, une liste des tableaux doit apparaître juste après la table des matières (ceci est identique pour les illustrations).

Exemple de numérotation et de titre des tableaux (Provost et al., 2021, p. 65)

**Tableau 4** 

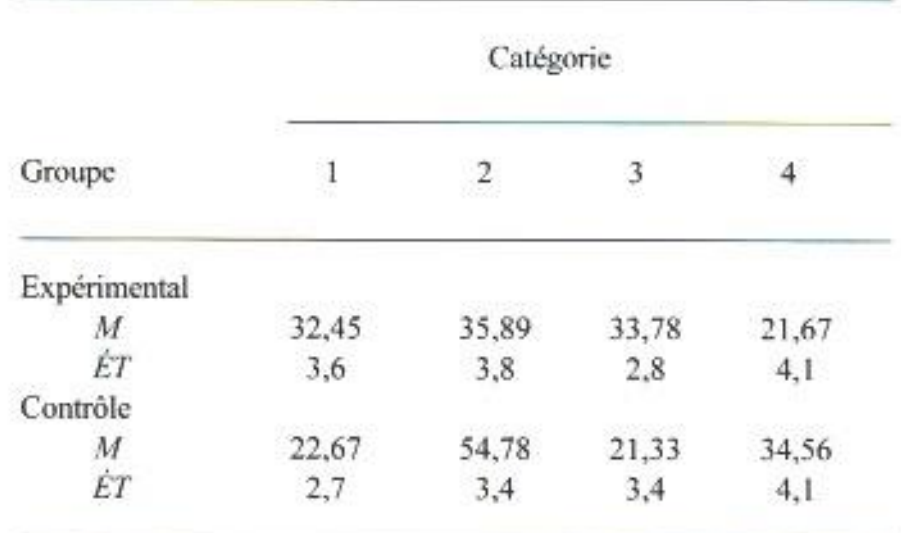

Cotes moyennes et écarts types des deux groupes dans chacune des quatre catégories de loisirs

Lorsque des figures ou illustrations sont utilisées, elles doivent également être numérotées. Cette numérotation se fait en chiffres arabes et le texte en italique, exactement de la même manière que pour les tableaux.

Exemple de numérotation et de titre de figures et illustrations (Provost et al., 2021, p. 67).

## Figure 1

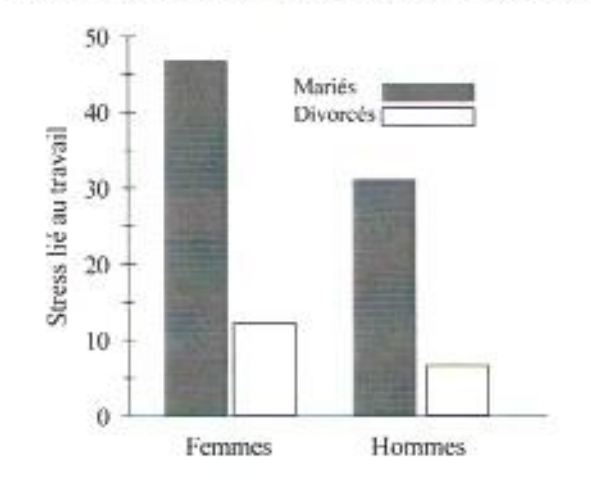

Distribution du stress lié au travail selon le sexe

## **Autres exemples et conseils**

## **Citations de plus de 40 mots**

Lors d'une citation directe de plus de 40 mots, le texte cité doit apparaître avec un interligne simple et le corps de texte mis en retrait par rapport à la marge de gauche et de droite. De plus, dans tous les cas, le nom de l'auteur, la date de publication et le numéro de page doivent apparaître. Plusieurs variantes sont possibles :

Exemples :

1. La recherche infirmière a connu plusieurs étapes importantes. Les années 1970-1985, par exemple ont vu un développement particulier.

> Cette période est centrée sur la professionnalisation des soins infirmiers au sein du système de santé ainsi que sur le développement de modèles conceptuels en sciences infirmières. Les études sont davantage influencées par le paradigme de l'intégration qui reconnaît les manifestations des phénomènes intégrant le contexte dans lequel ces derniers se situent.(Pepin et al., 2010, p. 111)

2. Comme l'indiquent Pepin et al. (2010), la période 1970.1985 est une

étape importante pour la recherche infirmière. Il est en effet manifeste

que :

Cette période est centrée sur la professionnalisation des soins infirmiers au sein du système de santé ainsi que sur le développement de modèles conceptuels en sciences infirmières. Les études sont davantage influencées par le paradigme de l'intégration qui reconnaît les manifestations des phénomènes intégrant le contexte dans lequel ces derniers se situent. (p.111)

#### **Pagination et découpage**

Afin de gérer au mieux les paginations et les particularités reliées à cet aspect (pages liminaires, pages comptées, mais non paginées…) il est très fortement conseillé de séparer les différentes parties de vos travaux par des « sauts de section continus ». Ceci permettra, dans une portion de texte donné, d'appliquer des changements de mise en page ou de pagination sans prétériter l'ensemble du texte.

Ainsi, en fonction des versions « Word », il conviendra d'aller soit dans l'onglet « mise en page » puis sauts de pages, « continu » soit dans l'onglet « insertion » puis « saut » ou « saut de page », « continu ».

Attention, il conviendra aussi de ne pas oublier de mettre un saut de page continu au début et à la fin de la page ou de la portion de texte que vous voulez modifier du standard de votre texte.

En vous rendant ensuite dans « mise en page » vous pourrez appliquer les modifications uniquement à la section que vous venez de constituer. Le reste du texte ne sera pas prétérité.

Une fois la section déterminée, vous pourrez aussi lui appliquer une pagination qui pourra être différente du texte précédent ou du texte à venir. « Insertion » puis « numéro de page » puis « formats des numéros de page.

## **Références**

American psychological association. (2020). Publication manual of the american psychological association. American psychological association.

Provost, M. A., Alain, M., Leroux, Y., & Lussier, Y. (2021). Normes de présentation d'un travail de recherche. Les éditions SMG.